# Mewy w Kołobrzegu 6

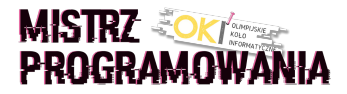

Państwo Seniorscy uwielbiają spędzać weekendy w Kołobrzegu. Morze, dancingi, zabiegi w sanatoriach - to wszystko powoduje, że żyją na 100%!

Pani Aga szczególnie delektuje się widokiem mew, które w sposób przypadkowy siedzą wzdłuż kołobrzeskiego falochronu. Zauważyła, że kolejne ciągi szarych i białych mew mogą się od siebie bardzo różnić. Poprosiła męża by znalazł dla niej największą taką osobliwość. Pan Daniel biegnie wzdłuż falochronu, ale... to już nie te lata. Pomożesz?

## Wejście

Wejście to jedno słowo składające się ze znaków b oraz s odpowiadających odpowiednio mewom białym i szarym siedzącym wzdłuż linii falochronu. Mew (znaków w słowie) jest nie mniej niż 2 i nie więcej niż milion. Mamy gwarancję, że istnieje ciąg zarówno białych jak i szarych mew.

## Wyjście

Program powinien

a. Znaleźć w słowie sąsiadujące ciągi białych i szarych mew, takie, że różnica między nimi jest maksymalna.

b. Wypisać ilość mew w sąsiadujących ciągach o maksymalnej różnicy. Najpierw wypisać wartość większą.

c. Jeśli istnieje wiele sąsiednich ciągów o tej samej maksymalnej różnicy, program powinien wypisać tą parę liczb, która ma większe wartości.

## Przykład

Wejście dla testu mw60a:

Wyjście dla testu mw60a:

5 2

7 1

bssbbbbbsssss

#### Wyjaśnienie:

Największa różnica sąsiednich ciągów to różnica o wartości 3 występująca między ciągiem dwóch szarych i pięciu białych mew.

Wypisujemy 5 i 2 - najpierw większą z liczb.

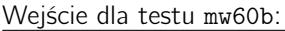

sbbbbssbbbbbbbsb

Wyjście dla testu mw60b:

Wyjaśnienie:

Największa różnica sąsiednich ciągów to różnica o wartości 6 występująca między ciągiem siedmiu białych i ciągiem jednej szarej mewy.

Wypisujemy 7 i 1 - najpierw większą z liczb.

Wejście dla testu mw60c:

bbsbbsss

Wyjście dla testu mw60c: 3 2

#### Wyjaśnienie:

Największa różnica sąsiednich ciągów to różnica o wartości 1 występująca między:

a. ciągiem dwóch białych mew i ciągiem jednej szarej mewy

b. ciągiem trzech szarych mew i dwóch białych mewy

Wypisujemy liczby 3 oraz 2 z punktu b gdyż mają większą wartość.